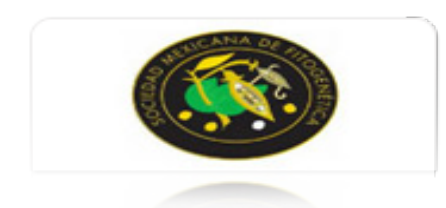

Revista Fitotecnia Mexicana ISSN: 0187-7380 revfitotecniamex@gmail.com Sociedad Mexicana de Fitogenética, A.C. México

Estrada, Julio Arturo; Estrada, Victoria; Hernández, Adrián; Molina, Juan Celestino; Campos, Albino Coeficiente de parentesco de trigo (WCOP). Un sistema de información Revista Fitotecnia Mexicana, vol. 27, núm. 1, enero-marzo, 2004, pp. 107-113 Sociedad Mexicana de Fitogenética, A.C. Chapingo, México

[Disponible en: http://www.redalyc.org/articulo.oa?id=61027114](http://www.redalyc.org/articulo.oa?id=61027114)

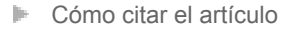

- [Número completo](http://www.redalyc.org/fasciculo.oa?id=610&numero=3581)
- [Más información del artículo](http://www.redalyc.org/articulo.oa?id=61027114) Þ
- [Página de la revista en redalyc.org](http://www.redalyc.org/revista.oa?id=610)  $\mathbb P$

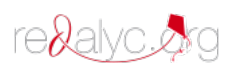

Sistema de Información Científica Red de Revistas Científicas de América Latina, el Caribe, España y Portugal Proyecto académico sin fines de lucro, desarrollado bajo la iniciativa de acceso abierto

# **COEFICIENTE DE PARENTESCO DE TRIGO (WCOP). UN SISTEMA DE INFORMACIÓN**

# **WHEAT COEFFICIENT OF PARENTAGE (WCOP). AN INFORMATION SYSTEM**

# **Víctor A Vicarte Mayer1\*, Luis Landois Palencia1 , David del Valle Paniagua1 y Efrén del Toro Magaña2**

<sup>1</sup> Programa en Cómputo Aplicado, Instituto de Socioeconomía Estadística e Informática, Colegio de Postgraduados. Km 36.5 Carr. México-Texcoco, C.P. 56230 Montecillo, Texcoco, Estado de México. Tel: (5) 9520200; Fax: 01(595)9520262. 2 Departamento de Trigo, Centro Internacional de Mejoramiento de Maíz y Trigo. Km 45 Carr. México-Veracruz, C.P. 56130 El Batán, Texcoco, Estado de México. Tel: (5) 9521900; Fax: (52)58047558. *\* Autor responsable* 

### **RESUMEN**

**Se presenta un sistema de información que calcula los Coeficientes de Parentesco de Trigo (WCOP, por sus siglas en inglés) como herramienta de cómputo que facilite la labor de los fitomejoradores de trigo (***Triticum aestivum* **L.), para la elección de mejores progenitores y estimar la diversidad genética. El sistema genera árboles de parentesco de cada línea de trigo seleccionada por el mejorador, con base en las cruzas e historias de selección, incluyendo a sus ancestros. Todos los árboles se integran en un "Árbol Múltiple de Parentesco", que relaciona todas las líneas comunes entre sí, al tiempo que calcula el WCOP. El cálculo se basa en la teoría genética de Mendel, en el algoritmo de Rodgers y Cox y en las reglas de Souza. El WCOP está estructurado en el análisis y diseño de sistemas de información, bases de datos relacionales y análisis de algoritmos, desarrollado en Visual Basic para Windows. Su operación es fácil e intuitiva, ya que aprovecha las ventajas y facilidades del entorno Windows. Como ejemplo se aplicó en cuatro variedades de alto rendimiento: ERA, ARRAS, TASSILO, CYRANO, de los cuales ERA no tiene ningún antecesor en común con los otros tres, mientras que entre ARRAS y TASSILO existe 50 % de afinidad, TASSILO y CYRANO tienen 25 % de afinidad y entre CIRANO y ARA sólo es de 15 %.** 

**Palabras clave**: *Triticum aestivum* L., coeficiente de parentesco, árbol de parentesco, árbol múltiple de parentesco, pedigrí.

#### **SUMMARY**

**It is presented an information system of Wheat Coefficients of Parentage (WCOP) as a calculation tool to easy the work of wheat (***Triticum aestivum* **L.) breeders, by helping them to select the best parents and to evaluate the genetic diversity. The system creates pedigree trees (pedigree) of each wheat line selected by the breeder – through crosses and selection history—including their ancestry. Later in this process the trees are included in a "Multiple Parentage Tree", relating all the lines that are common to each other, and simultaneously calculating the WCOP. The calculation is based on Mendel's genetic theory, on the algorithm of Rodgers and Cox, and on the rules applied by Souza. WCOP is based on the analysis and design of information systems, relational databases and analysis of algorithms. It was developed under Visual BASIC for Windows. It is a smart and user-friendly application, since it takes advantage of the Windows' environment facilities. As an example we analyzed the results obtained by WCOP in the following high yielding lines: ERA, ARRAS, TASSILO and CYRANO. ERA does not have any ancestor in com-** **mon with the remaining three lines, while between ARRAS and TAS-SILO exists a 50 % of similarit; between TASSILO and CYRANO exists 25 % and between CYRANO and ARA only 15 % of similarity.** 

**Index words**: *Triticum aestivum* L., coefficient of parentage, individual progeny parentage tree, multiple progeny parentage tree, and pedigree.

## **INTRODUCCIÓN**

El programa de trigo (*Triticum aestivum* L.) del Centro Internacional de Mejoramiento de Maíz y Trigo (CIM-MYT), propuso en 1995 el proyecto "Sistema de Información Internacional de Trigo" (International Wheat Information System, IWIS), con el objeto de generar un conjunto de sistemas de cómputo que muestren, reporten y procesen la información recabada durante más de treinta y cinco años de investigación en el CIMMYT (Fox *et al.,* 1994; Smale y Mc Bride*,* 1996). Uno de estos sistemas es el de "Coeficientes de Parentesco de Trigo" (Wheat Coefficient of Parentage, WCOP).

El sistema WCOP sirve para calcular los coeficientes de parentesco entre diferentes líneas de trigo, con base en su pedigrí. Con una lista de líneas de trigos, el sistema WCOP calcula una matriz de dimensión genotipo x pedigrí de sus antecesores, mediante la información referente a cruza e historia de selección de cada línea contenida en el sistema manejador de base de datos de trigo (Wheat Pedigree Manager System, WPMS). El WCOP encuentra los genotipos y todos sus ancestros y construye los correspondientes árboles genealógicos de progenitores, para posteriormente fusionarlos en un "árbol múltiple de parentesco" y calcular el coeficiente de parentesco.

La diversidad genética puede ser estimada indirectamente con base en los coeficientes de parentesco (COP); sin embargo, la exactitud de esta medida depende de la

disponibilidad de registros de pedigrí y del análisis de sus postulados. Muchos de los procedimientos estadísticos empleados en los estudios de diversidad genética provienen de su aplicación en taxonomía numérica (Manjit, 2002; Cruz, 1990). Estos procedimientos y sus justificaciones teóricas son objeto de críticas que están relacionadas con el origen (relaciones de parentesco, evolutivas, temporales o espaciales) o con las propiedades observadas en los caracteres de estudio (propiedades fenotípicas o de similitud) (Brennan y Fox, 1998; Barrett *et al.,* 1998). El coeficiente de parentesco (COP) es considerado como uno de estos identificadores de diversidad genética, que se calcula a partir de información genealógica y refleja la similitud de parentesco entre cultivares, al expresar la diversidad genética latente conferida a través de sus ancestros (Hintum y Van Haalman**,** 1994; Souza *et al.*, 1994).

En trigo, el conocimiento genético tiene el doble propósito de reducir la vulnerabilidad genética (aumentar la diversidad genética) y asegurar un potencial a largo plazo de ganancias genéticas en rendimiento (Van Beuningen, 1997; Mercado *et al.,* 1996). Existe un gran esfuerzo por identificar, aplicar y comparar marcadores de diversidad genética en trigo, algunos de ellos basados en la integración o adaptación de datos con información genealógica (Smale y Mc Bride, 1996; Cox *et al.*, 1985; Souza *et al.*, 1994), por lo que es importante el desarrollo de un sistema de cómputo que calcule los coeficientes de parentesco para la estimación de las relaciones existentes entre las diferentes líneas de germoplasma de trigo, además de que tenga las características siguientes: rapidez, eficiencia, sencillez, ambiente gráfico y ser amigable al usuario. El sistema WCOP se desarrolló con base en los siguientes objetivos: 1) Calcular los coeficientes de parentesco entre diferentes líneas de trigo basados en su pedigrí individual; 2) Debe poder operarse en el sistema operativo Windows, bajo un formato gráfico mediante el uso de la programación orientada a objetos; 3) Sus algoritmos deben ser rápidos y eficientes para trabajar en equipos de cómputo con escasos recursos de velocidad de procesamiento y memoria, y que ocupen el mínimo de espacio en disco duro; 4) Debe ser capaz de migrar la matriz de coeficientes de parentesco a otros programas estadísticos con el fin de que se puedan realizar cálculos más complejos; y 5) Debe contar en todo momento con una ayuda en línea, como las usadas en aplicaciones Windows de hipervínculos, esto es, que tenga un índice de contenido, búsqueda e impresión de tópicos.

## **MÉTODOS**

El programa que permite calcular los coeficientes de parentesco se define como WCOP<sup>1</sup>, está desarrollado co-

-

mo una aplicación de 16 bits en el leguaje de programación Visual Basic versión 3.0, un lenguaje de programación orientada a objetos para la plataforma Windows y utiliza como mínimo una computadora con procesador 486 con 4 MB de memoria RAM, 37 MB de disco duro y sistema operativo Windows 3.1.

El sistema WCOP parte de los principios básicos de la ingeniería de software (Sommerville, 1998), del diseño de bases de datos relacionales (Silberschatz, *et al.*, 2000) y de las estructuras de datos y análisis de algoritmos (Aho, 1990). El diagrama de flujo del sistema WCOP se muestra en la Figura 1.

Debido a su complejidad, el análisis del sistema WCOP se divide en dos fases principales. La primera consiste en producir todos los progenitores en una lista que contiene sólo los genotipos - específicos (GE) y todos sus ancestros; esto es, genera cada árbol independiente de cada cruza. La segunda fase consiste en calcular el coeficiente de parentesco de cada GE, con base en la información generada en la primera fase.

El sistema WCOP está integrado por seis módulos principales: 1) El de búsqueda de información, el cual es una ayuda si no se está seguro del dato de entrada; 2) Entradas/Salidas, la forma de introducir los datos al programa y la generación de los resultados; 3) Creación de los árboles genealógicos y fusión de árboles genealógicos; 4) Cálculo de la matriz de coeficientes de parentesco entre líneas de trigo; 5) Presentación de resultados, para visualizar e imprimir los datos resultantes; y 6) Ayuda en línea, que provee la información general del programa.

### **Búsqueda de información**

El sistema WCOP tiene integrado un módulo de búsqueda de información para introducir los datos de entrada de los GE (Figura 3). La búsqueda se realiza mediante oraciones del lenguaje de consulta (Structured Query Language, SQL) a través de los campos clave de "Nombre de cruza" o del "Código de cruza". La fuente de información del sistema WCOP son los cuadros "Pms\_Crosses"

-

<sup>1</sup> El sistema IWIS y el programa WCOP están disponibles en CIMMYT Int.

http://www.cimmyt.org/Resources/library/databases/cimmytcat.htm Information Technology Dr. Brandon, Ed EBRANDON@CIMMYT.EXCH.CGIAR.ORG Software Development Department Mc. López, Carlos CLOPEZ@CIMMYT.EXCH.CGIAR.ORG

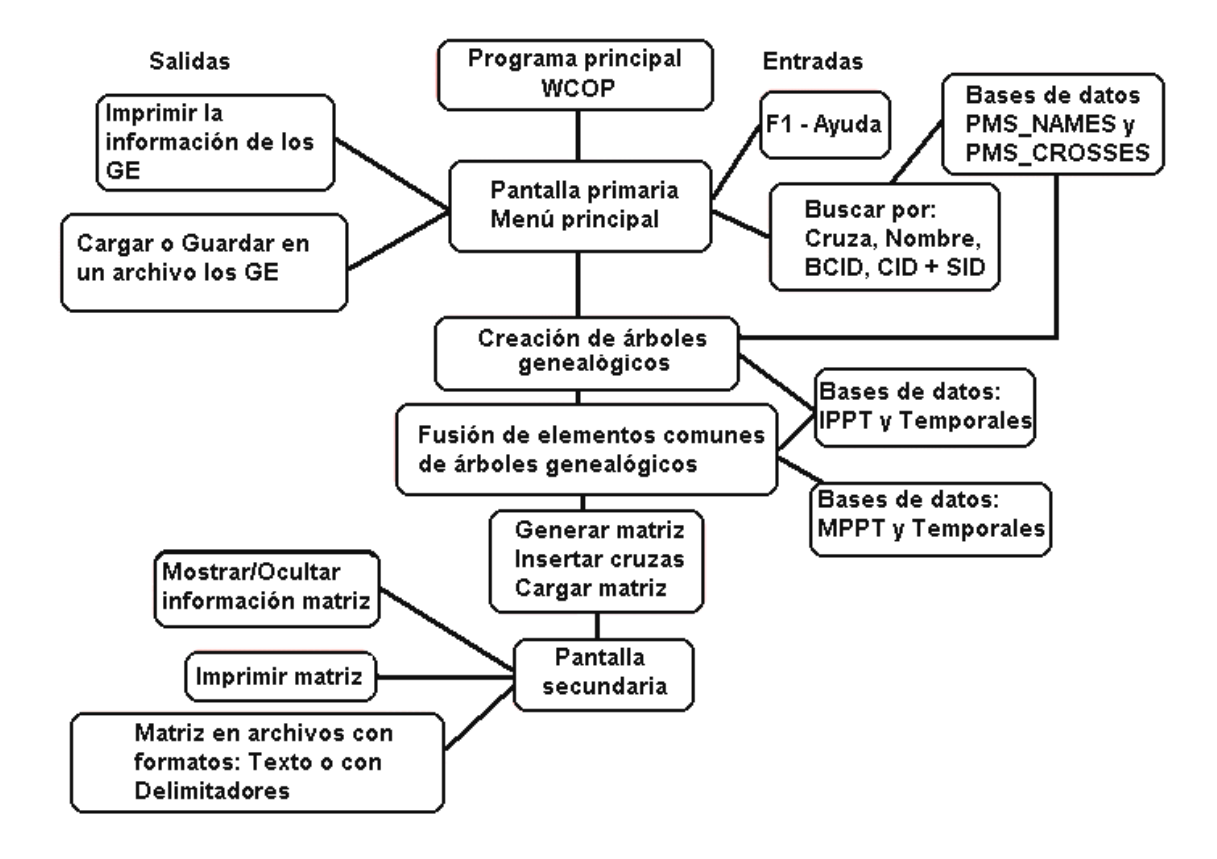

*Figura 1. Diagrama de flujo del sistema WCOP*

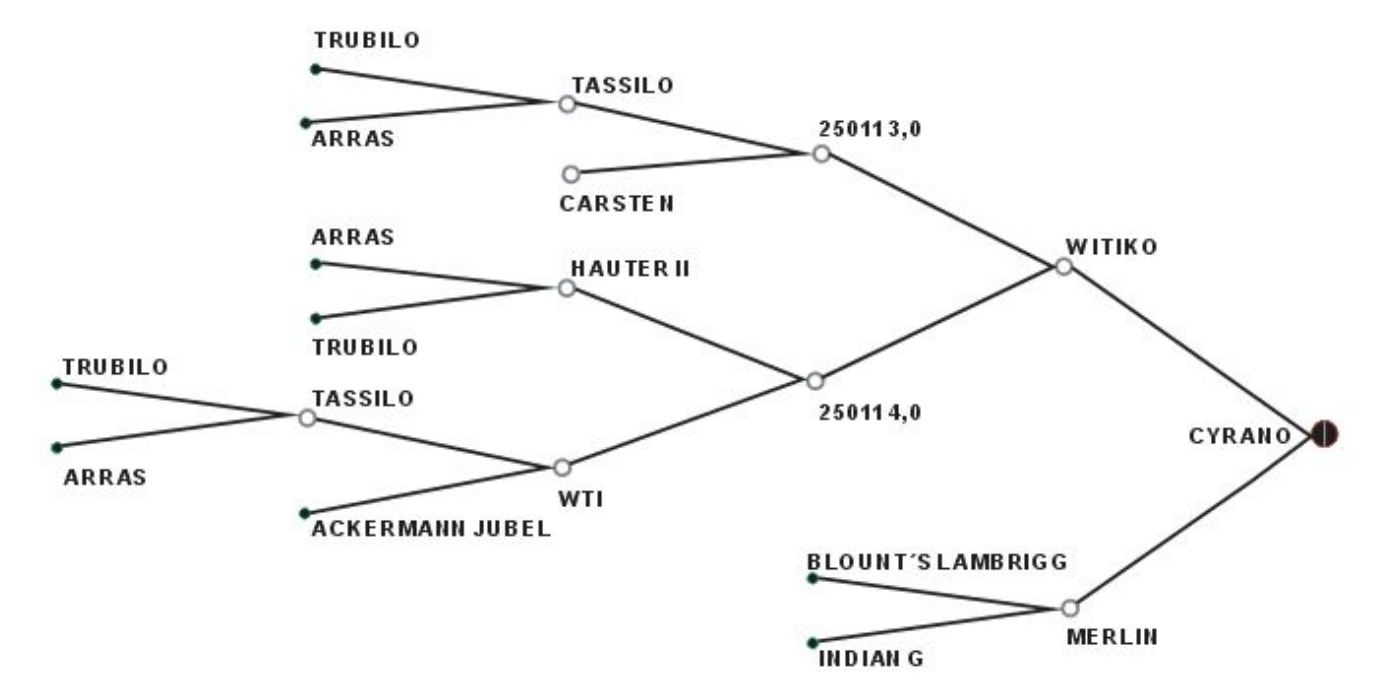

*Figura 2. Vista genealógica del árbol CYRANO*

| e | <b>Coefficient of Parentage</b><br>呂<br>圓<br>Œ  | Search for Name or BCID                         |        | 国<br>▨<br>н            | 니미지                          |
|---|-------------------------------------------------|-------------------------------------------------|--------|------------------------|------------------------------|
| в | <b>C</b> Name                                   | $C$ BCID                                        | Find   | <b>BCD</b>             | $\mathbf{\overline{X}}$<br>Ū |
|   | <b>String to Find 110</b>                       |                                                 | Cancel |                        |                              |
|   | Name / BCID<br><b>LUCANA 45</b><br><b>LUCAS</b> | <b>CID</b><br><b>SID</b><br>242801<br>3108<br>1 | Ok.    | viati Breeder Cross Id |                              |
|   | <b>LUCCIOLA</b><br><b>LUCE-203</b>              | 3109<br>1<br>231335                             |        | ------<br>------       |                              |
|   | <b>LUCE-204</b><br><b>LUCE-206</b>              | 231337<br>231338                                |        | ------                 |                              |
|   |                                                 |                                                 |        |                        |                              |
|   |                                                 |                                                 |        |                        |                              |

*Figura 3. Vista WCOP del módulo de búsqueda de información.* 

| <b>Coefficient of Parentage</b> |                 |                            |              |              |                             |         | $-10x$       |  |
|---------------------------------|-----------------|----------------------------|--------------|--------------|-----------------------------|---------|--------------|--|
| B<br>G                          | e               |                            |              |              | т                           | 顯<br>ဖာ |              |  |
| Name cyrano                     |                 | CD                         | SD           | <b>BCD</b>   |                             | M       | $\mathbf{x}$ |  |
| <b>TARGET GENOTYPES</b>         |                 |                            |              |              |                             |         |              |  |
|                                 | <b>Cross Id</b> | <b>Selectic Name</b><br>ld |              |              | Abbreviati Breeder Cross Id |         |              |  |
|                                 | 7691            | $\bf{0}$                   | VEERY        | <b>VEE</b>   | ------                      |         |              |  |
|                                 | 7572            | $\bf{0}$                   | <b>MILAN</b> | <b>MILAN</b> | -------                     |         |              |  |
|                                 | 1588            | 1                          | ERA          | ERA          | ------                      |         |              |  |
|                                 |                 |                            |              |              |                             |         |              |  |

*Figura 4. Vista WCOP del módulo de inserción de información.*

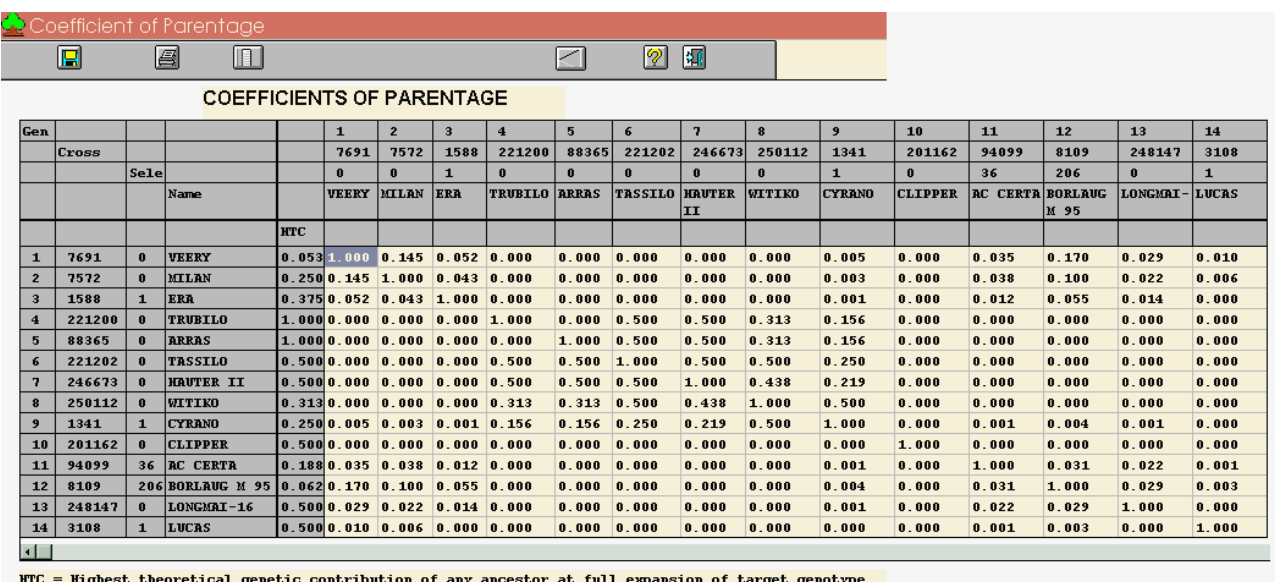

NTC = Highest theoretical genetic contribution of any ancestor at full expansion of target genotype.<br>Warning: High values (a rule of thumb could be >= 0.1) for modern target genotypes suggest inadequate<br>pedigree expansion

*Figura 5. Resultado del sistema WCOP en versión corta de los 14 GE del Cuadro 1.*

 "Pms\_Names" de la base de datos de Wheat Pedigree Manager System, WPMS.

## **Entradas y salidas**

Para las entradas, el sistema contempla dos distintas formas de introducir los datos. La primera es introducir los datos directamente en las cajas de captura: por el nombre de cruza, por el número identificador de cruza (Cid) y el identificador de selección (Sid) o por el código de crianza o de progenie (BCID) (Figura 4). La segunda es mediante un archivo de texto con un formato predefinido que contiene los números de Cid – Sid.

Para las salidas el sistema contempla dos formatos, el de guardar en un archivo y el de imprimir tanto los datos de entrada como los resultados generados. En la impresión de los resultados se configura la impresora para darle formato a la matriz de resultados COP, y mediante el archivo de texto plano se tienen dos opciones: una que es un archivo con un formato de columnas establecidas y la que es un formato de separación por comas y comillas. Este último formato puede ser utilizado para ser importado por alguna otra aplicación como Excel o SAS y así realizar posteriormente otro tipo de análisis.

#### **Creación y fusión de los árboles genealógicos**

La primera acción (fase 1) es la generación o creación de cada uno de los árboles (GE) que el usuario ha seleccionado; si existe el árbol previamente generado no lo crea otra vez. La Figura 2 muestra la expansión del árbol CY-RANO. El algoritmo utilizado para crear cada uno de los árboles es un algoritmo recursivo de creación y recorrido de un árbol binario.

La siguiente acción (fase 2) es la de conjuntar todos los nodos que sean iguales de los diferentes árboles generados en la fase 1, en un sólo árbol múltiple de parentesco. Para tal efecto se hace uso de cuadros temporales que contienen la información de cada uno de los árboles generados en la fase 1, dentro del cuadro IPPT (Individual Progeny Parentage Tree) y el resultado de la fusión se almacena en el cuadro temporal MPPT (Multiple Progeny Parentage Tree). Estos procesos son internos, ocultos y sin la intervención del usuario, sólo se muestra una pantalla de indicación del porcentaje del proceso que se está ejecutando.

### **Cálculo de la matriz**

Se calcula la matriz de COP al utilizar las leyes de Mendel. Se completa la información de los GE al insertar el nombre y abreviatura a cada celda de la matriz del objeto "Grid", para su despliegue en pantalla.

Se define el coeficiente de parentesco *r* entre dos genotipos *X* y *Y* como la probabilidad de que un alelo aleatorio tomado desde un *locus* aleatorio en *X*, es idéntico en descendencia a un alelo aleatorio tomado desde algún *locus* en *Y*, y provee un estimativo de la relación genética entre dos fenotipos con base en el análisis de su descendencia (Murphy *et al.*, 1986). Los valores posibles de *r* varían de 0 a 1, en donde 0 representa ausencia de parentesco y el 1 representa la completa relación entre el par de entradas; valores cercanos a 0 indican líneas con muy pocos ancestros en común, y valores cercanos a 1 indican una estrecha relación ancestral entre el par de líneas. Como referencia, para dos padres totalmente independientes, la relación entre padres e hijos es de 0.5 (Souza *et al.*, 1994).

El algoritmo para calcular los coeficientes de parentesco (COP) del programa WCOP, está basado en los postulados de St Martin (1982) y de Cox *et al.* (1986), y en el principio sencillo del parentesco entre dos genotipos X y Y, determinado por el grado de parentesco entre los padres de X y Y. Los postulados son : 1) Cada genotipo es completamente endogámico (homocigoto); 2) Cada genotipo tiene un COP(r) consigo mismo de uno y dos genotipos sin ancestros en común tienen un COP(r) igual a cero; 3) Los padres inmediatos contribuyen genéticamente a la progenie en partes iguales, esto es un  $COP(r) = 0.5$ ; y 4) Los genotipos criollos (sin información de pedigrí) no están relacionados y por tanto tienen un COP(r) igual a cero.

La matriz de salida de WCOP representa los genotipos que fueron seleccionados, en donde cada número con coordenadas (*X,Y*) para genotipo *X* y genotipo *Y*, será el valor del coeficiente de parentesco para el par de genotipos involucrados.

# **Presentación de resultados**

Una vez terminados los procesos anteriores, se muestra el resultado final en pantalla (Figura 5), el cual se puede imprimir o guardar en un archivo plano o con formato. Para poder visualizar mejor la salida de resultados, el programa puede ocultar algunas columnas de la matriz de coeficientes de parentesco, y puede regresar a mostrar la información completa. Puede reiniciar el proceso sin salirse del sistema, ya sea por selección, borrado o agregado de otros genotipos a la lista.

## **Ayuda**

El sistema WCOP es auxiliado mediante una ayuda en línea, tal y como funcionan en la mayoría de las aplicaciones Windows, las cuales utilizan hipervínculos a otros temas o secciones de la misma ayuda. Para tal efecto se

utilizó el programa HelpHikes Pro $(TM)$  versión 3.1 para sistema operativo Windows

# **RESULTADOS Y DISCUSIÓN**

El sistema WCOP calcula los coeficientes de parentesco entre distintas líneas o variedades de trigo. Está diseñado en un ambiente visual de desarrollo gráfico y utiliza las ventajas y facilidades del entorno de Windows. Exporta la matriz de coeficientes de parentesco a otros programas de análisis estadísticos y corre bajo cualquier versión de sistema operativo Windows, como Windows 2000 y Windows NT.

El sistema WCOP tiene las siguientes ventajas: 1) Los tiempos de respuesta son muy aceptables, aún en equipos de cómputo con recursos pobres (Cuadro 2); 2) Tiene la opción de buscar la información para los datos de entrada al sistema; 3) Puede guardar y cargar desde un archivo de texto, diferentes genotipos (GE); 4) Los resultados del proceso, es decir, la matriz de coeficientes de parentesco, puede ser impresa o exportada a un archivo de texto plano o con un formato de delimitadores para ser importado por otros programas como SAS o EXCEL; y 5) Se puede hacer la creación y montaje dentro de la propia aplicación de la ayuda en línea.

 El WCOP tiene la ventaja de ser un sistema de bajo costo y hasta la fecha no ha requerido de mantenimiento. Otros programas que calculan coeficientes de parentesco, tales como KIN (Tinker y Mather, 1993) programa en Turbo Pascal y SAS, COP en SAS (Hogan *et al.,* 1995) en programación SAS, y programas en Fortran desarrollados por Rodgers y Cox (1986), son aplicaciones genéricas para cualquier cultivo, resultan complejas y difíciles de configurar en el paso de parámetros y por lo general son aplicaciones que corren bajo sistema operativo MS-DOS con submódulos por separado en SAS o aplicaciones muy robustas que sólo corren en servidores o equipos mainframe.

WCOP como primera versión liberada es muy completa para simplificarle la labor de cálculo COP al usuario y cumple con las expectativas, objetivos y resultados que se plantearon desde el principio del sistema.

Por otro lado, el sistema WCOP tiene algunas limitaciones. La principal es que no puede calcular el parentesco entre líneas hermanas; es una aplicación exclusiva para la plataforma Microsoft, y no puede ser transferido a otros sistemas operativos como Unix, Linux o en equipos MAC; es distribuido en un CD-ROM y por lo tanto está sujeto a las actualizaciones de la base de datos, es decir, de versiones periódicas de la información.

#### **Ejemplo**

Para el ejemplo se consideran los 14 GE mostrados en el Cuadro 1.

*Cuadro 1. Ejemplo del sistema WCOP con 14 genotipos específicos tomados de la base de datos WPMS.* 

| muus uc iu vuse uc uuivs 111 m.s. |           |                |                     |               |  |  |  |  |
|-----------------------------------|-----------|----------------|---------------------|---------------|--|--|--|--|
| No.                               | Identifi- | Identificardor | Nombre de cruza     | Abreviatura   |  |  |  |  |
| Secuen-                           | cador de  | de historia de |                     | de cruza      |  |  |  |  |
| cial                              | cruza     | selección      |                     |               |  |  |  |  |
|                                   |           |                |                     |               |  |  |  |  |
| 1                                 | 7691      | 0              | <b>VEERY</b>        | VEE           |  |  |  |  |
| 2                                 | 7572      | 0              | MILAN               | <b>MILAN</b>  |  |  |  |  |
| 3                                 | 1588      |                | ER A                | ERA           |  |  |  |  |
| 4                                 | 221200    | 0              | <b>TRUBILO</b>      |               |  |  |  |  |
| 5                                 | 88365     | $\Omega$       | <b>ARRAS</b>        | ARRAS         |  |  |  |  |
| 6                                 | 221202    | $\Omega$       | TASSILO             |               |  |  |  |  |
| 7                                 | 246673    | $\Omega$       | <b>HAUTER II</b>    |               |  |  |  |  |
| 8                                 | 250112    |                | WITIKO              | WITIKO        |  |  |  |  |
| 9                                 | 1341      |                | <b>CYRANO</b>       | CY            |  |  |  |  |
| 10                                | 201162    | $\Omega$       | <b>CLIPPER</b>      |               |  |  |  |  |
| 11                                | 94099     | 36             | <b>AC CERTA</b>     | <b>CERTA</b>  |  |  |  |  |
| 12                                | 8109      | 206            | <b>BORLAUG M 95</b> | <b>BORL95</b> |  |  |  |  |
| 13                                | 248147    | 0              | LONGMAI-16          |               |  |  |  |  |
| 14                                | 3108      |                | LUCAS               | LCS           |  |  |  |  |

El resultado que proporciona el sistema WCOP para estos 14 GE, es la matriz de coeficientes de parentesco que se muestran en la Figura 5. Como se puede observar, entre los genotipos VEERY y MILAN existe 14 % de parentesco en común; TASSILO y CYRANO tienen 25 % de progenitores en común; y entre TASSILO y ARRAS hay 50 % de afinidad ancestral. Si dos genotipos se acercan a 100 % de afinidad indica que esas líneas tienen los mismos ancestros.

El Cuadro 2 muestra el desempeño en tiempo de respuesta (velocidad) del sistema WCOP en diferentes equipos de cómputo, en los 14 GE escogidos en el Cuadro 1.

*Cuadro 2. Pruebas de desempeño del sistema WCOP en diferentes equipos de cómputo.* 

| Procesador  | Velocidad | Memoria | Sistema        | Tiempo de |  |  |
|-------------|-----------|---------|----------------|-----------|--|--|
|             | Mhz       | MВ      | Operativo      | respuesta |  |  |
|             |           |         | Windows        | (mm:ss)   |  |  |
| 386         | 33        | 16      | $3.11$ (grupo) | 05:42     |  |  |
| 486         | 66        | 32      | 95 y 98        | 03:11     |  |  |
| Pentium     | 200       | 32      | 98             | 01:26     |  |  |
| Pentium II  | 450       | 64      | 98             | 00:57     |  |  |
| Pentium III | 800       | 128     | 98             | 00:09     |  |  |

#### **CONCLUSIONES**

El WCOP es un sistema de cómputo económico, fácil y rápido para estimar diversidad genética, pues fue creado para dar una estimación sencilla, real y confiable a los mejoradores de las relaciones genéticas existentes entre las diferentes variedades de germoplasmas de trigo. Su ambiente gráfico hace amigable su funcionalidad y sencilla su operación, se intuyen las acciones de su funcionamiento

 Este sistema logra las expectativas propuestas por el proyecto International Wheat Information System y por las del propio sistema Wheat Coefficient of Parentage. Aún así, se sugiere incluir las siguientes mejoras: información del habitad de la variedad (tipo de suelo, porcentaje de material orgánico, número de riegos sobre el cultivo), datos agroclimáticos (precipitación pluvial, grado de humedad o sequía) en la base de datos Wheat Pedigree Management System; el módulo que calcula el parentesco entre líneas hermanas; implementar el módulo de "creación de los árboles genealógicos en paralelo" es decir, crear con programación en paralelo (hilos o instancias) cada uno de los fenotipos - específicos seleccionado por el usuario.

Se recomienda que el sistema WCOP puede ser utilizado en proyectos de trigo como: 1) Explorar e identificar variación genética; 2) Predecir niveles de heterosis dentro de progenies; 3) Reflejar niveles de variación genética dentro de poblaciones segregantes; y 4) Evaluar patrones de diversidad genética en el espacio y en el tiempo. Por lo tanto, encomendamos el sistema WCOP a los fitomejoradores de trigo como una herramienta auxiliar de cómputo confiable, fácil de trabajar, amigable, sin requerimientos especiales de cómputo o de computadoras costosas y con bases sólidas para nuevos desarrollos en el área de la bioinformática.

# **BIBLIOGRAFÍA**

- **Aho A (1990)** Data Structure and Algorithms. Addisson-Wesley. Reading, Mass. USA. ISBN 0-201-64024-4. 293 p.
- **Barrett B, Kidwell A, Fox P (1998)** Comparison of AFLP and pedigree based genetic diversity assessment methods using wheat cultivars from the Pacific Northwest. Crop. Sci. 38:1271-1278.
- **Brennan J, Fox P (1998)** Impact of CIMMYT varieties on the genetic diversity of Wheat in Australia: 1973-1993. Aust J. Agric. Res. 49: 175-178.
- **Cox T, Kiang Y, Gorman M, Rodgers D (1985)** Relationships between coefficient of parentage and genetic similarity indices in the soybean. Crop Sci. 25:529-532.
- **Cox T, Murphy G, Rodgers D (1986)** Changes in the red winter wheat regions of the US. PPNAS, (USA) 83:5583-5586.
- **Cruz M R (1990)** Análisis Estadístico de la Interacción Genotipo Ambiente: DGETAM Inst. Tecnol. Agropec. No 21 SEP. 902-88, Febrero 1990. México D.F.
- **Fox P, Souza E, Skovmand B, Khairallah M (1994)** Parentage analysis of CIMMYT spring wheat. Agron. Abstr. Ann. Meet. Amer. Soci. Agron. Seattle, Washington. November 13-18. 223 p.
- **Hintum T, Van Haalman D (1994)** Pedigree analysis for composing a core collection of modern cultivars, with examples from barley (*Hordeum vulgare*). Theor. Appl. Genet. 88:70-74.
- **Hogan R, Dudley J W (1995)** A PC SAS computer program to generate a dissimilarity matrix for cluster analysis. Crop Sci 35:925-927.
- **Manjit S (2002)** Handbook of Formulas and Sowftware for Plant Geneticists and Breeders: FOOD PRODUCTS PRESS The Haworth Reference Press Agricul. Hortic. New York. 13904-1580. 97- 109 p.
- **Mercado P L, Souza E, Kephart K (1996)** Origin and diversity of North America hard red spring wheat cultivars. Theor. Appl. Genet. 95:593-599.
- **Murphy J, Cox T, Rodgers D (1986)** Cluster analysis of red winter wheat cultivars based on coefficients of parentage. Crop Sci. 26: 672-676
- **Rodgers D, Cox T S (1986)** Cluster analysis of red wheat cultivars basad upon coefficients of parentage. Crop Sci 26:672-676.
- **Smale M, Mc Bride T (1996)** Understanding global trends in the use of wheat diversity and international flows of genetic resource. Part 1 of CIMMYT 1995/96 World Wheat Facts and trends: understanding global trends in the use of wheat diversity and international flows of wheat genetic resource. paper 96-02. México D.F.: CIMMYT. 61 p.
- **Silberschatz A, Korth H, Sudarshan S (2000)** Fundamento de Bases de Datos. Mc Graw Hill, Reg. Num. 465, México D.F. ISBN 968- 422-275-0. 169 p.
- **Sommerville I (1988**) Ingeniería de Software. Addison Wesley. Wilmington, Delaware, USA. ISBN 0-201-64055-4. 73 p.
- **Souza E, Fox N, Byerlee D, Skovmand B (1994)** Spring wheat diversity in irrigated areas of two developing contries. Crop Sci. 34:774- 783
- **St Martin S (19982)** Effective population size for the soybean improvement program in maturity groups 00 to 0V Crop Sci. 22: 151- 152
- **Tinker N, Mather D (1993)** KIN: Software for computing kinship coefficients J. Hered. 84:238.
- **Van Beuningen L (1997)** Genetic diversity among North American Spring wheat cultivars as determined from genealogy and morphology. Analysis of the coefficient of parentage matrix Crop. Sci. 37:570-579